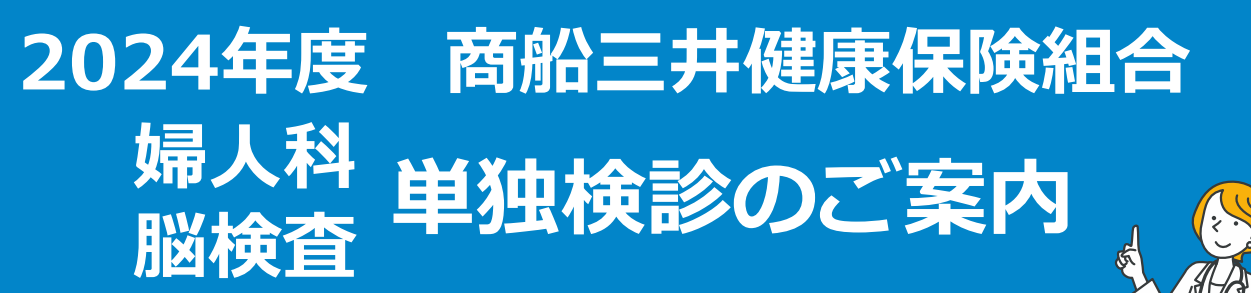

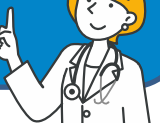

健康診断事務委託先:株式会社イーウェル

### **予約期間 受診期間 <sup>2024</sup><sup>年</sup> 3 月 11日 <sup>~</sup>2025<sup>年</sup> 3 月 17日 <sup>2024</sup><sup>年</sup> 4 月 1日 <sup>~</sup>2025<sup>年</sup> 3 月 31 日**

●上記期間以外での「予約」「受診」は出来ません。

●受診日に当健保組合の資格を喪失している場合は受診出来ません。

万一受診された場合、健保負担分を含めた健診に関わる全ての費用を負担していただきます。

**※対象年齢は年度末日(2025年3月31日)時点の年齢でご確認ください。** ※今年度75歳になる方は、75歳の誕生日前日までに受診してください。

#### **受診資格**

**健診概要**

**注意事項**

・ 受診日に当健保組合に加入している被保険者

**・** 事業所主催の定期健康診断を受診済みの方、または受診する予定の方 ※同一年度に人間ドックを受診済みの方、または受診する予定の方は利用できません。

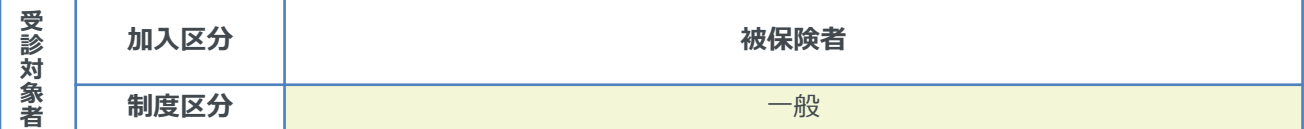

#### **検査項目と自己負担金額**

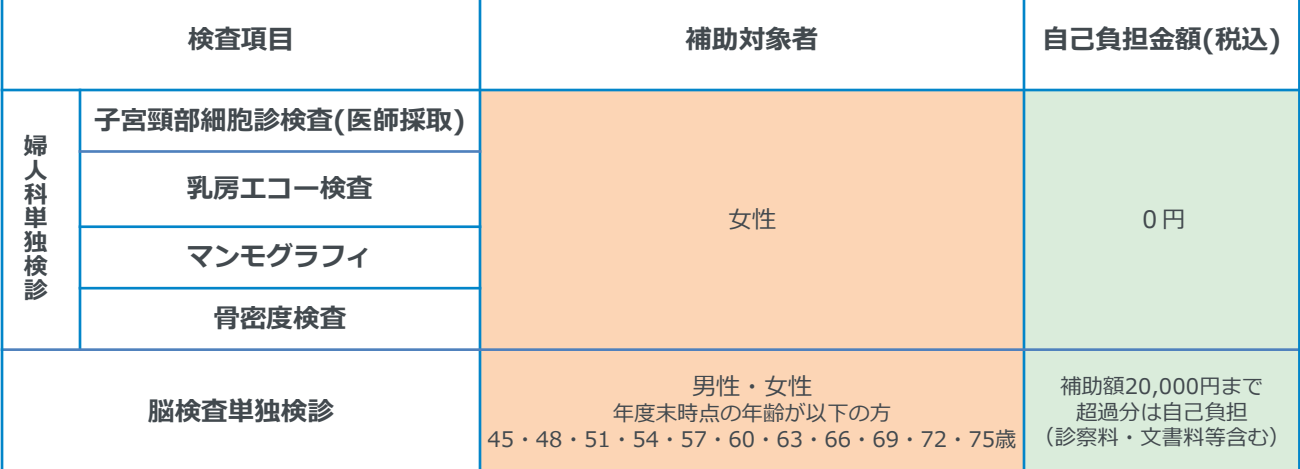

注1)健診機関によっては受診出来ない項目があります。

注2)補助超過分は自己負担となりますので、受診当日、健診機関窓口にて自己負担額をお支払いください。

また、上記以外の項目を受診の場合は全額自己負担となり、受診券に項目名や料金は表示されません。 1

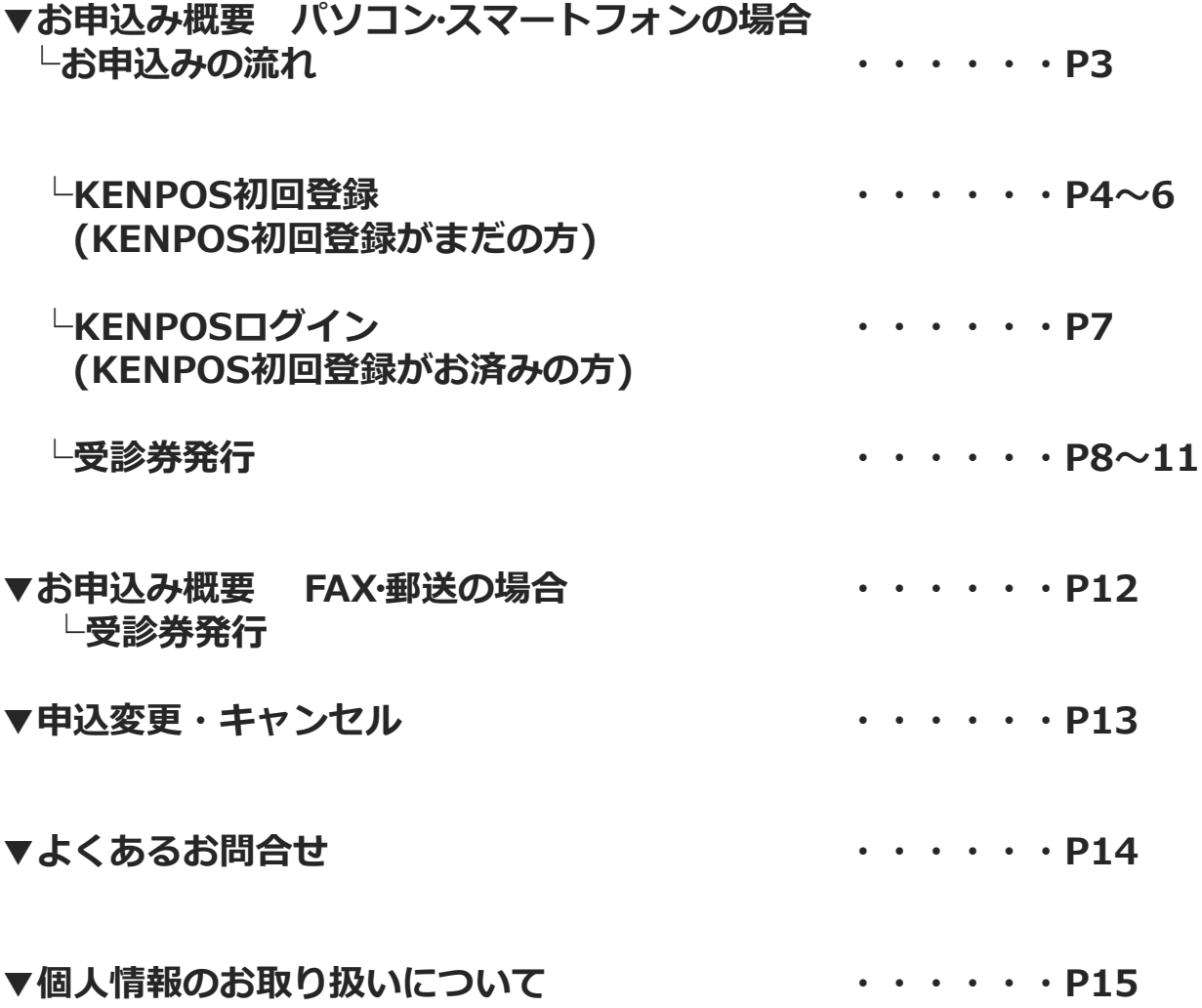

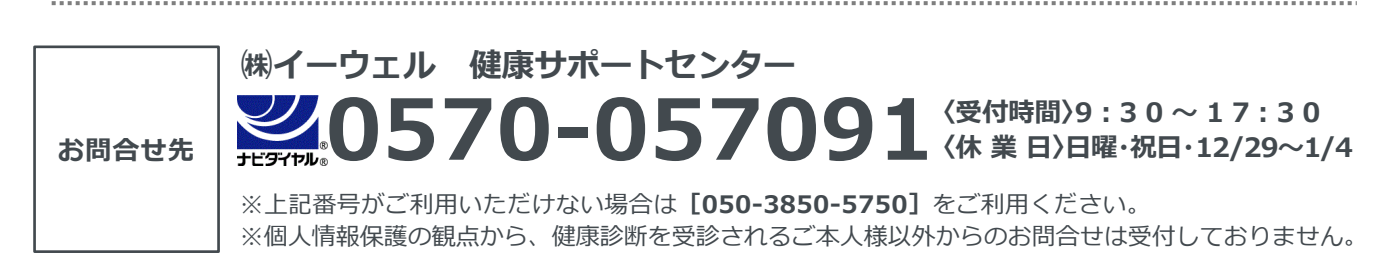

※本冊子記載のナビダイヤルは一般回線に着信し、着信地までの通話料はお客様のご負担となります。 また通話料金につきましてはマイラインの登録にかかわらず、NTT コミュニケーションズからの請求となります。

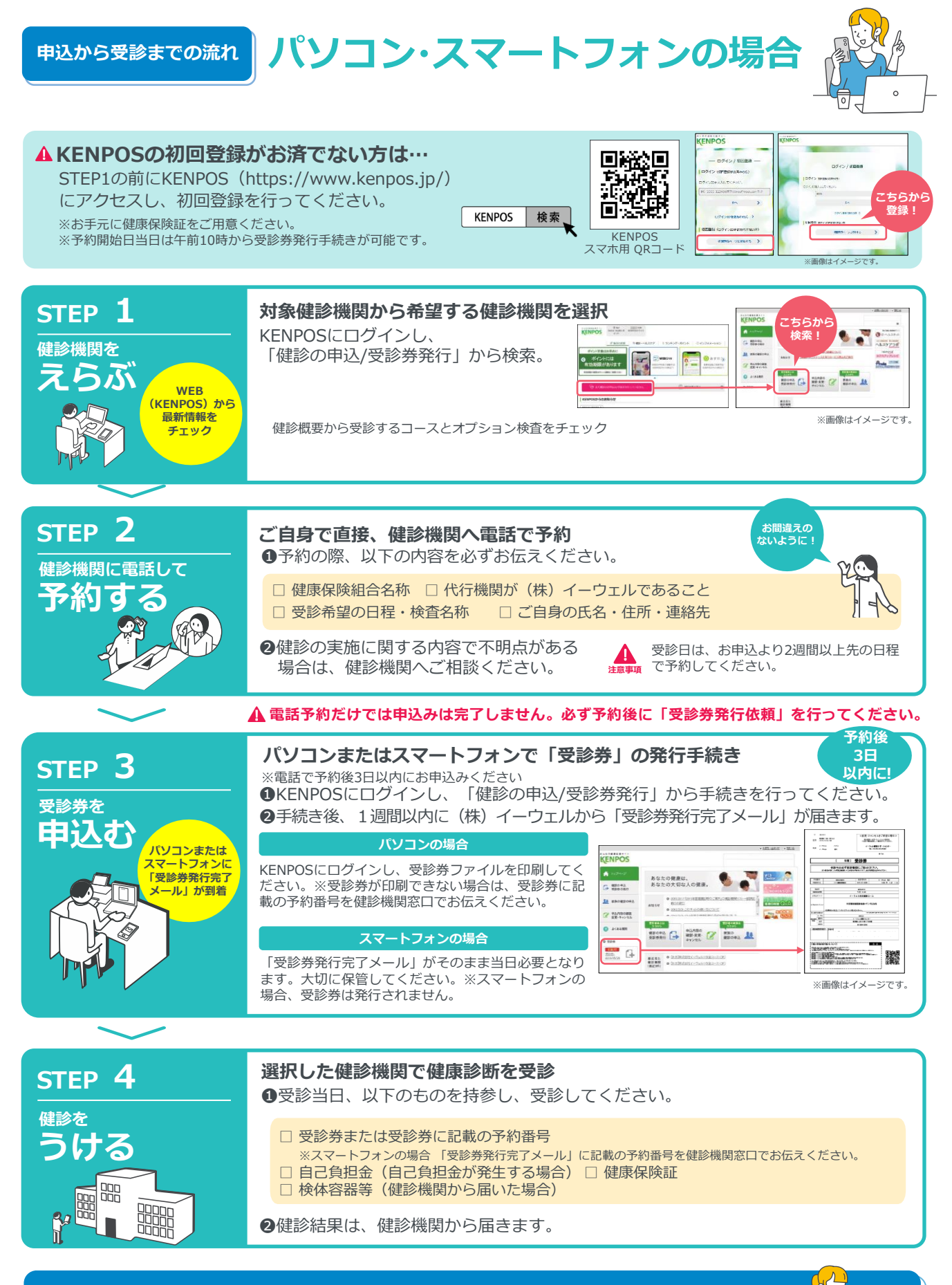

### **変更・キャンセルについて(パソコン・スマートフォンで受診券発行依頼を行った場合)**

健診機関へ「変更」または「キャンセル」の連絡後、KENPOSにログインし、 「申込内容の確認・変更・キャンセル」より手続きを必ず行ってください。 ※受診当日の追加・変更キャンセルは全額自己負担となる場合があります。

## URL https://www.kenpos.jp/

初めてご利用の方は初回登録が必要です。 健康保険証をお手元にご用意ください。

**はじめてご利用の方**

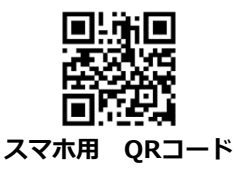

【初回登録前にご確認ください】 ドメイン指定受信の設定をされている場合は「@kenpos.jp」と 「@kenkobox.jp」からのメールが受信できるよう設定をお願いします。

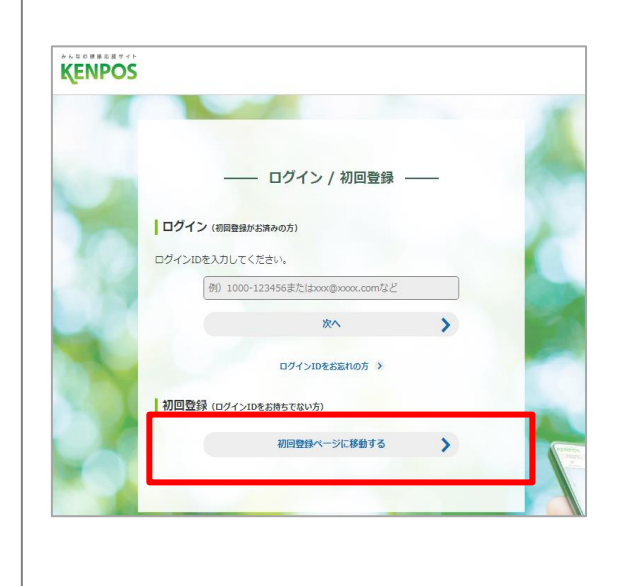

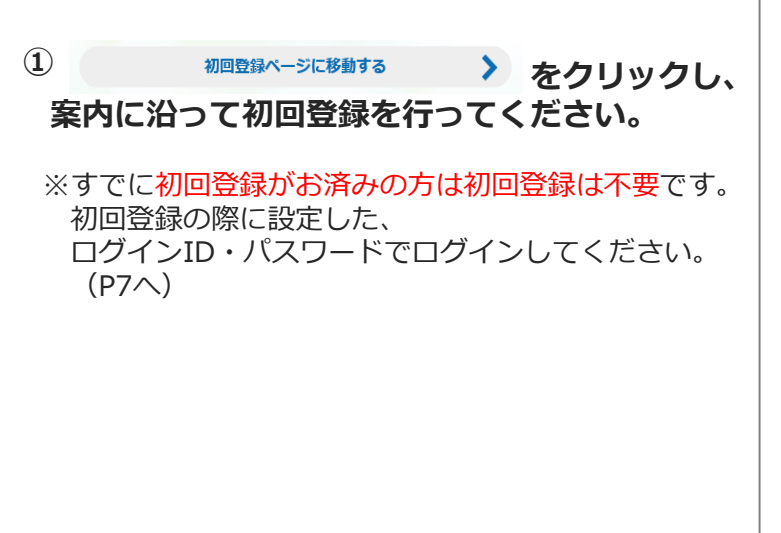

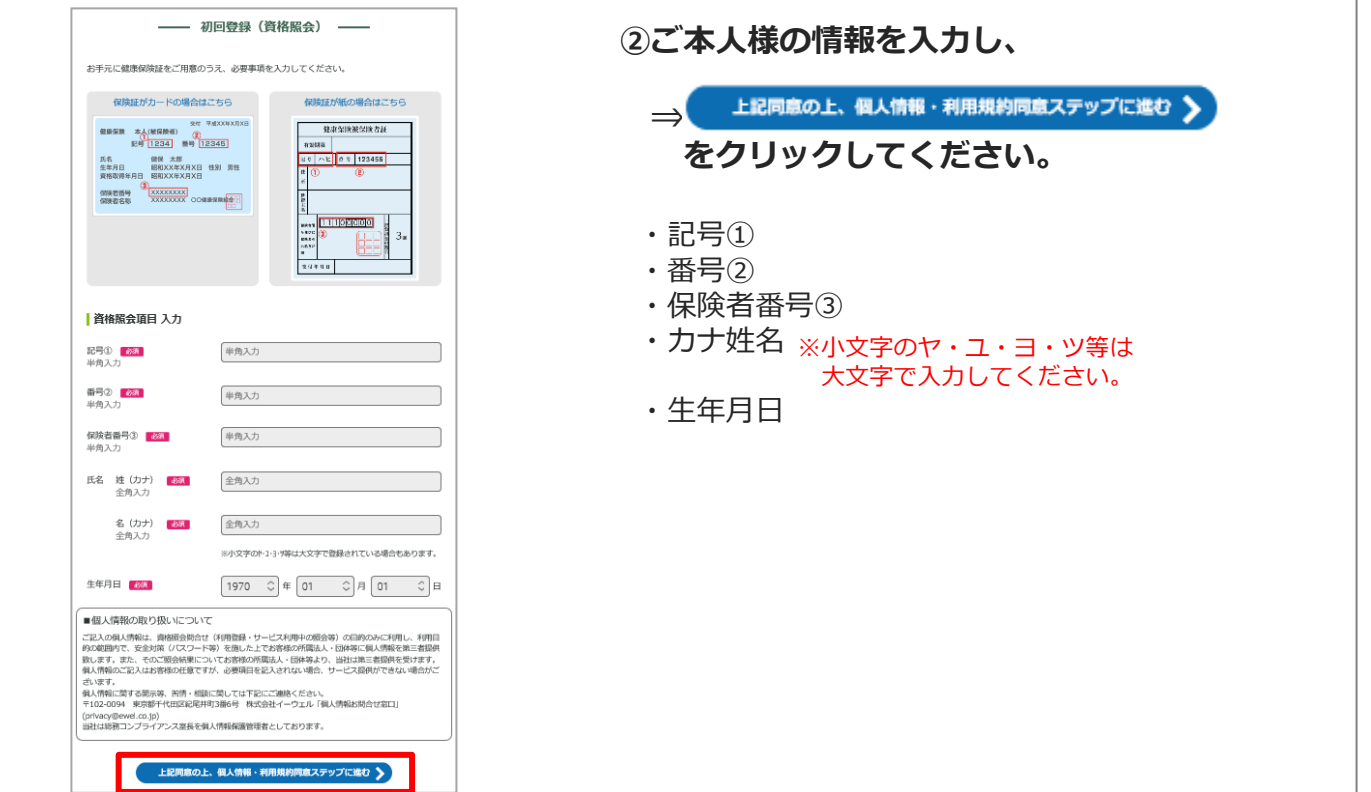

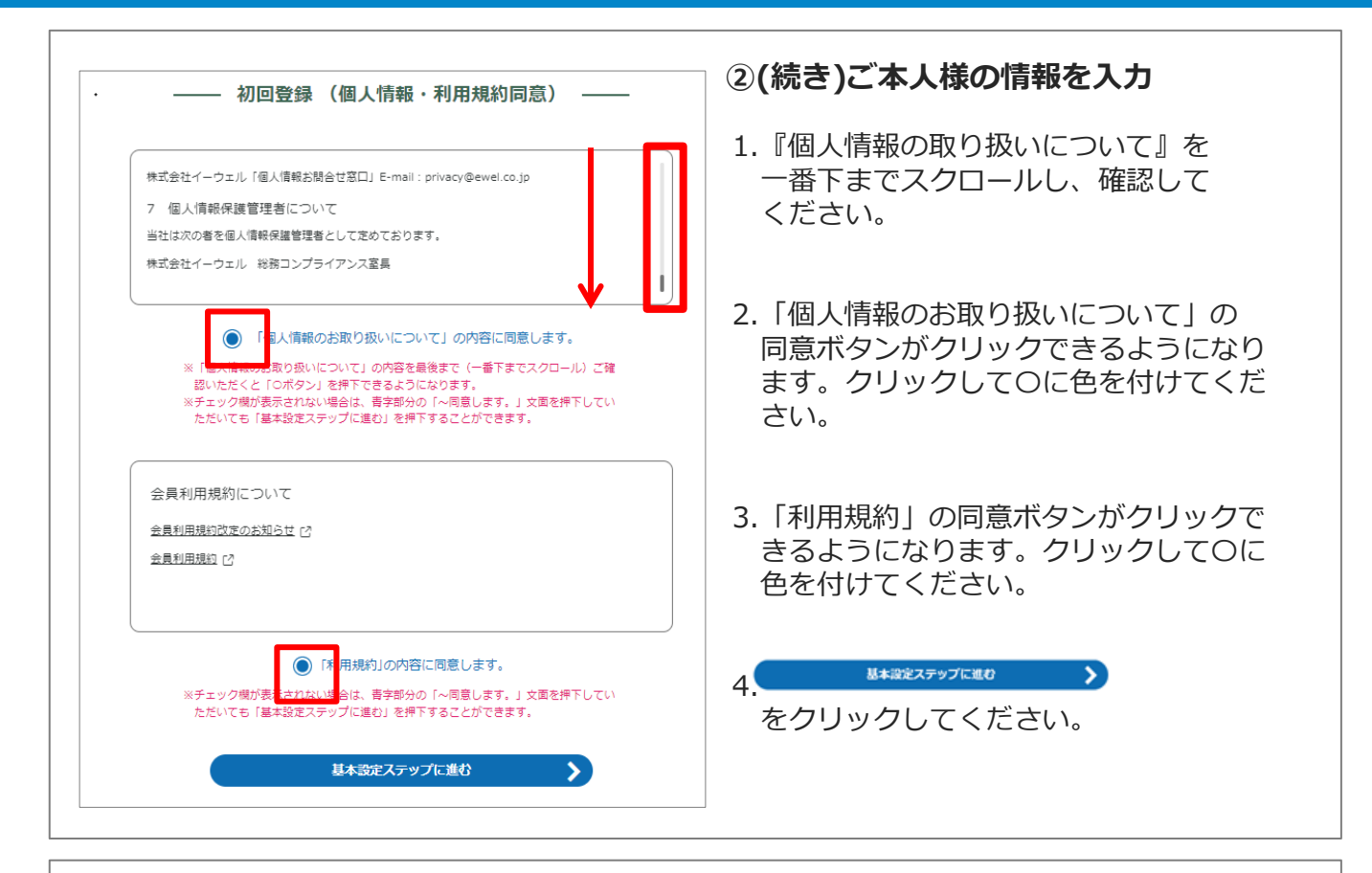

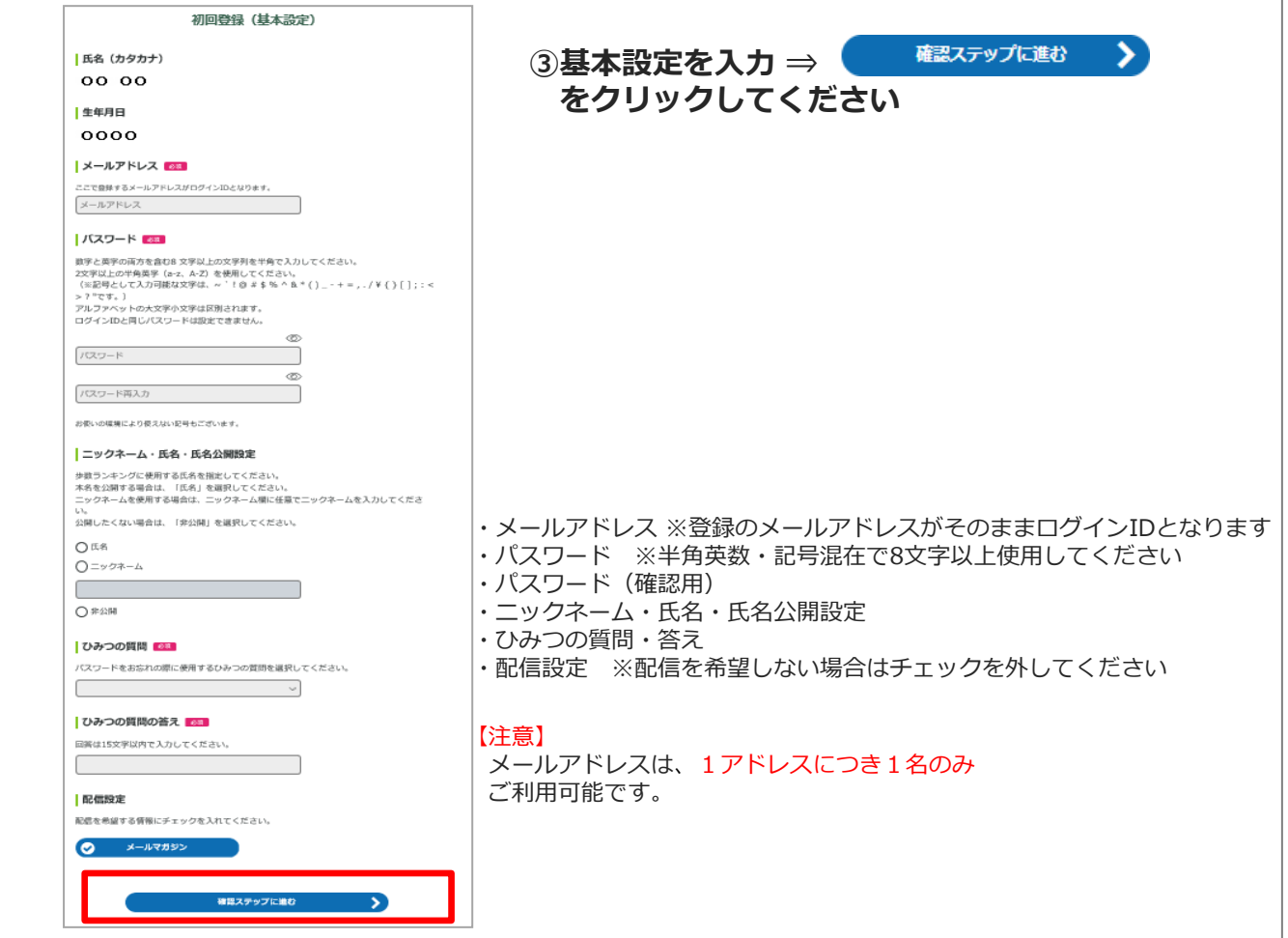

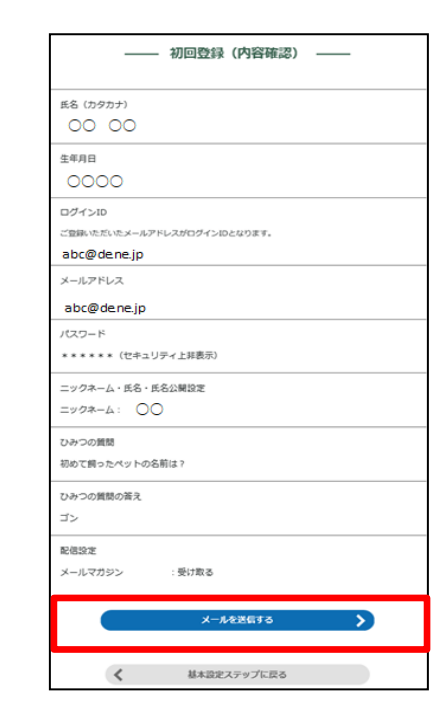

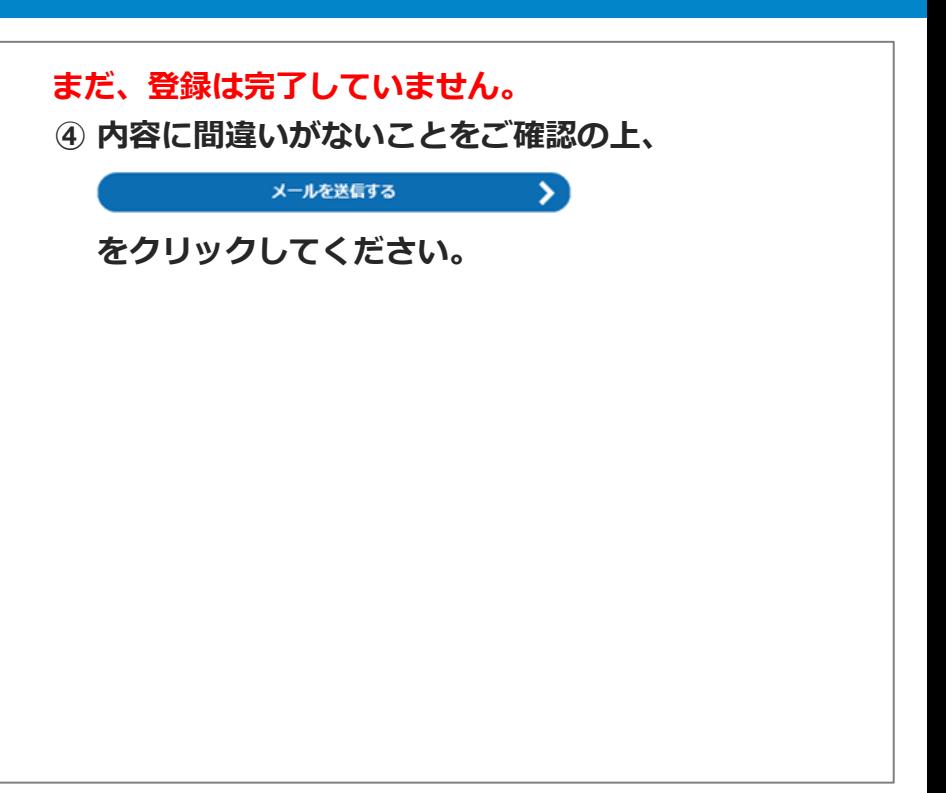

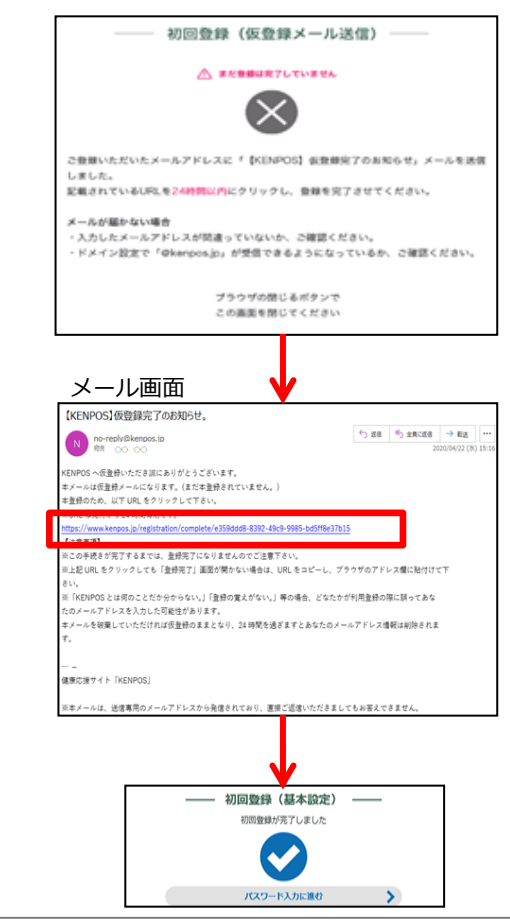

**⑤(株)イーウェルより、ご登録のメールアドレス宛に、 初回登録完了のためのメールが届きます。 メール到着後24時間以内にメールに記載の URLへアクセスし、初回登録を完了してください。** ※24時間を過ぎると初期状態に戻ります。 その場合、再度初めからご登録ください。

### **⑥登録完了後、設定したIDとパスワードでKENPOSにログイン頂き、 受診券発行へお進みください。**

### **KENPOS初回登録がお済みの方**

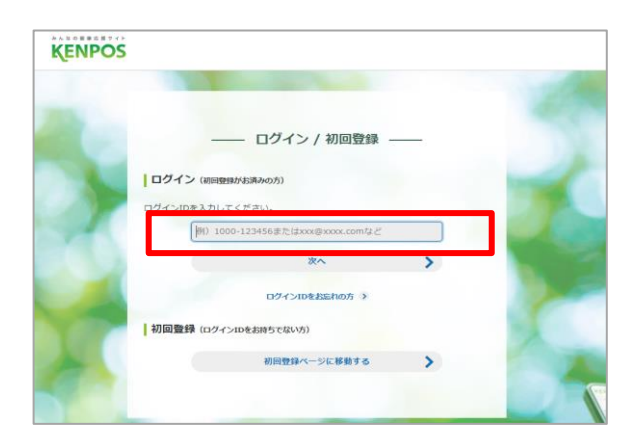

#### ※2024年度のお申込みは3月11日10時から可能です。

## **➀設定したログインID(メールアドレス) を入力後 「次へ」をクリックしてください。**

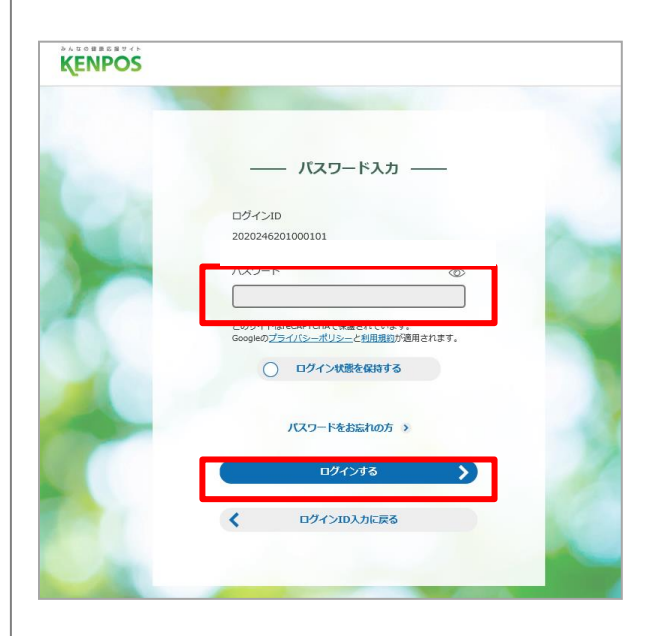

### **②パスワードを入力後、「ログインする」を クリックし、ログインしてください。**

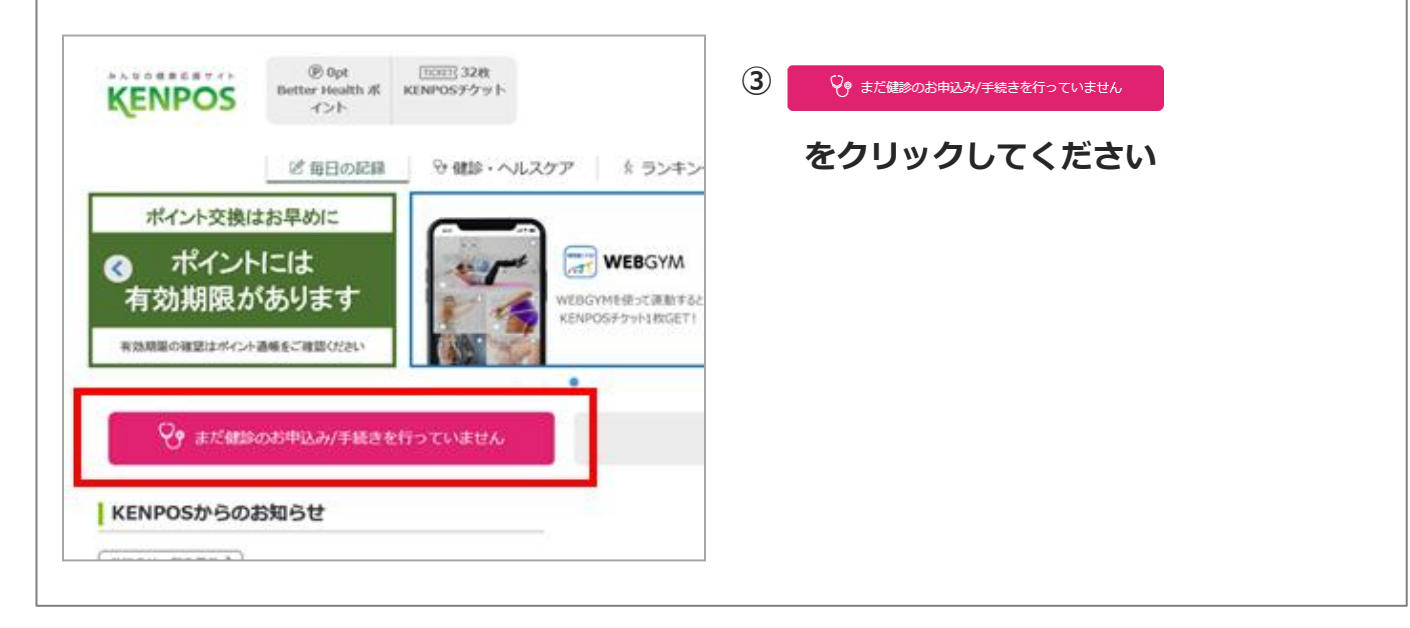

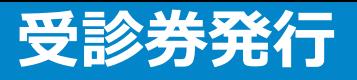

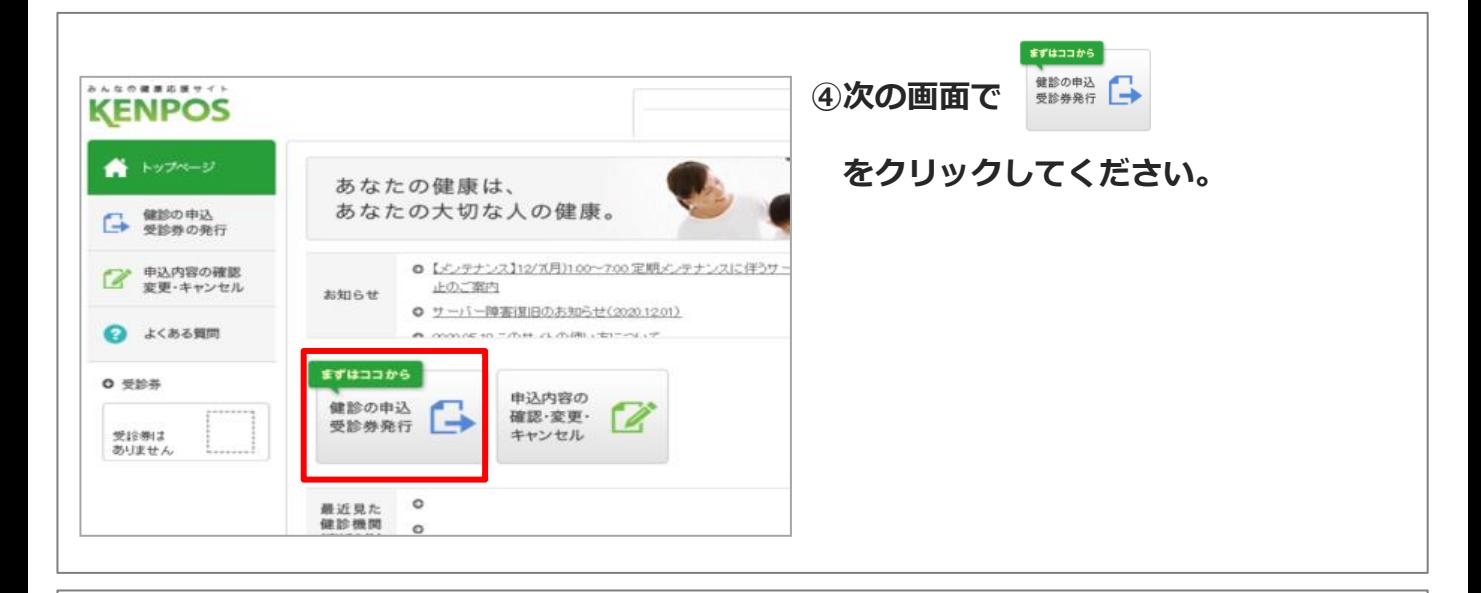

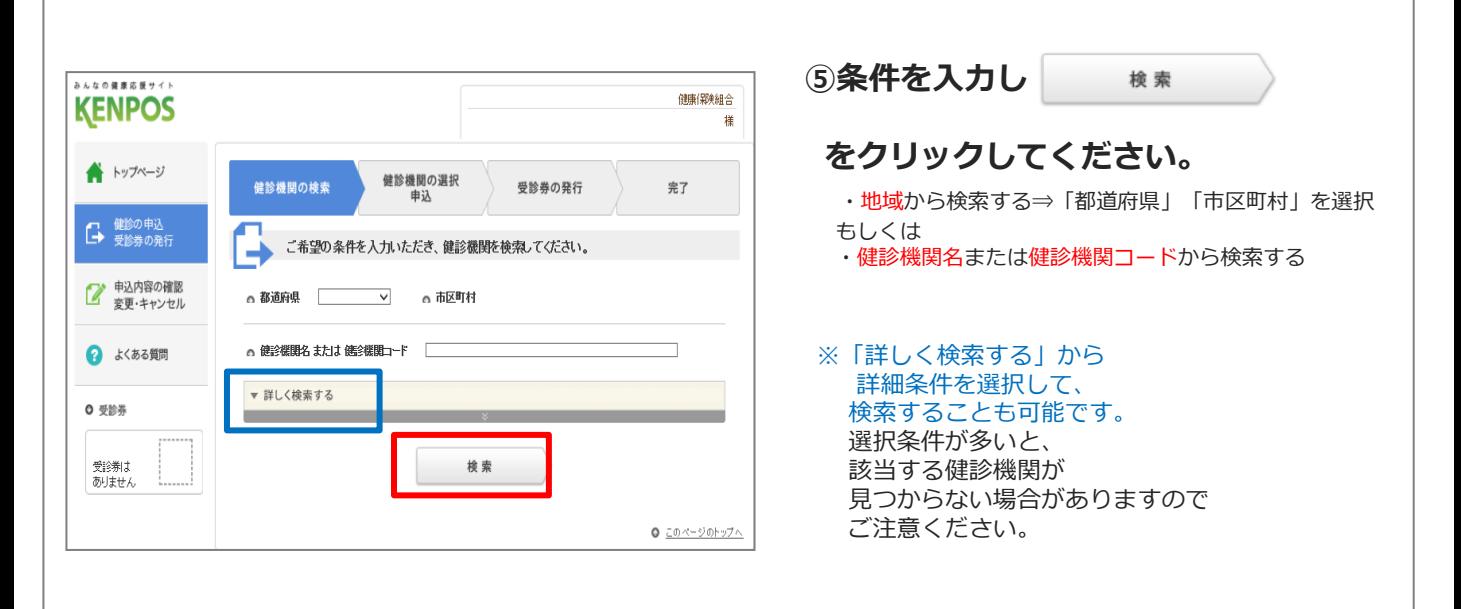

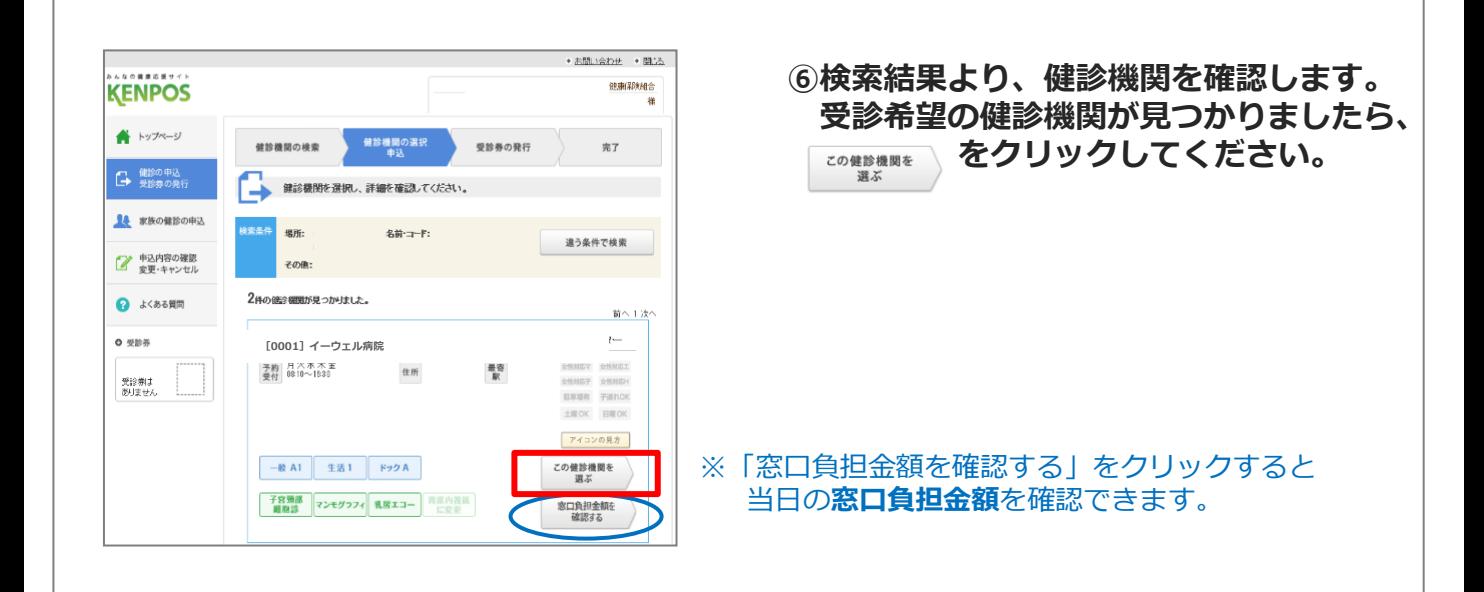

※画面はイメージです。実際のものとは若干異なる場合がございます。

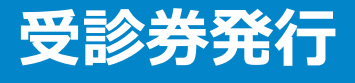

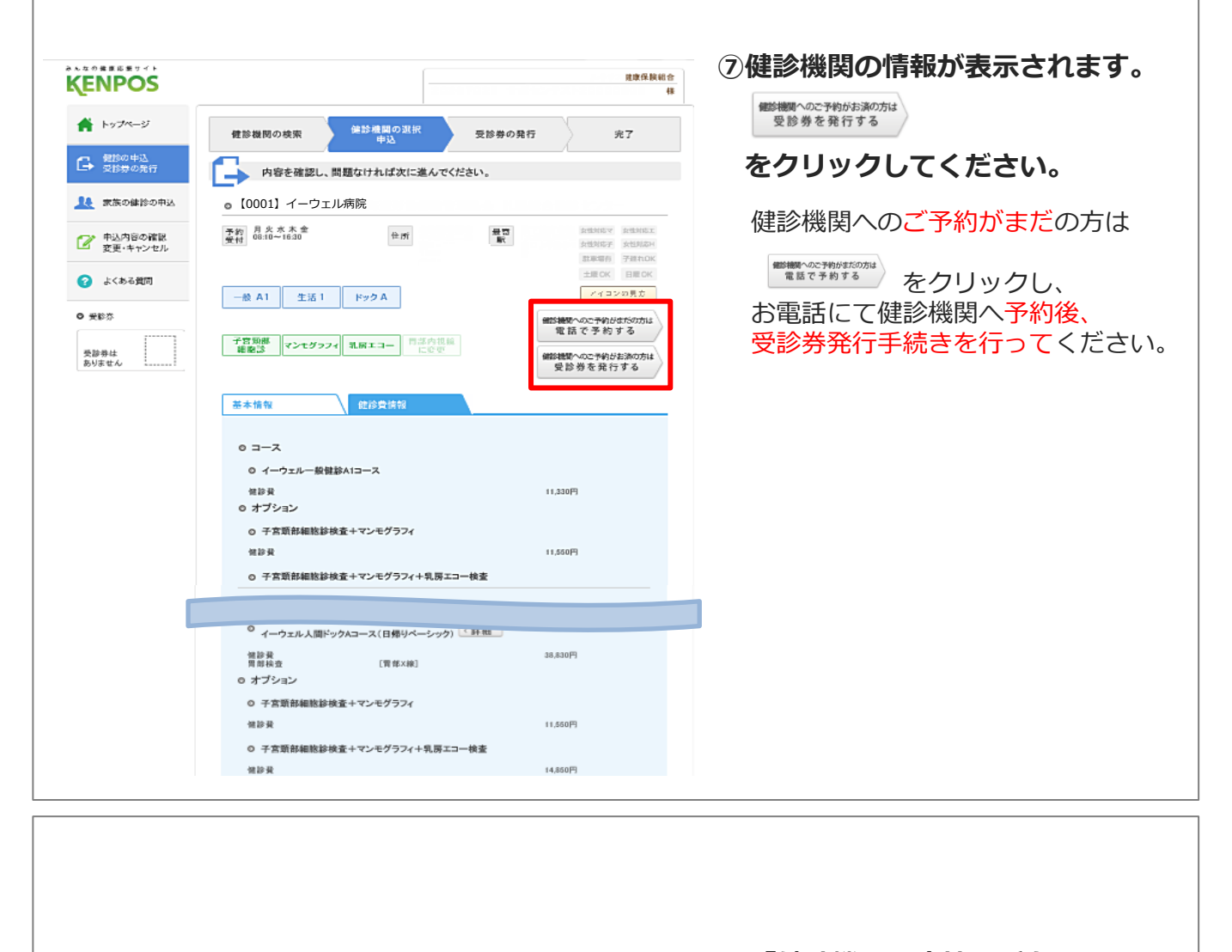

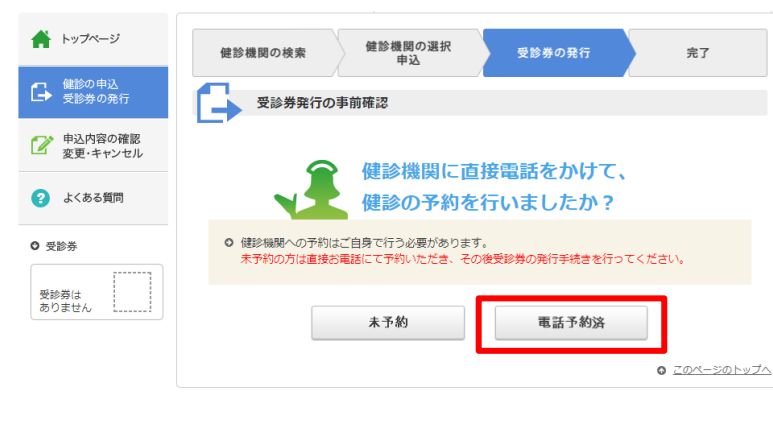

#### **⑧「健診機関に直接電話をかけて、 健診の予約を行いましたか?」 ⇒予約済みであれば** 電話予約済  **をクリックしてください。**

※健診機関へのご予約がまだの方は、 未予約 をクリックし、 お電話にて健診機関へ予約後、 受診券発行手続きを行ってください。

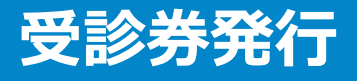

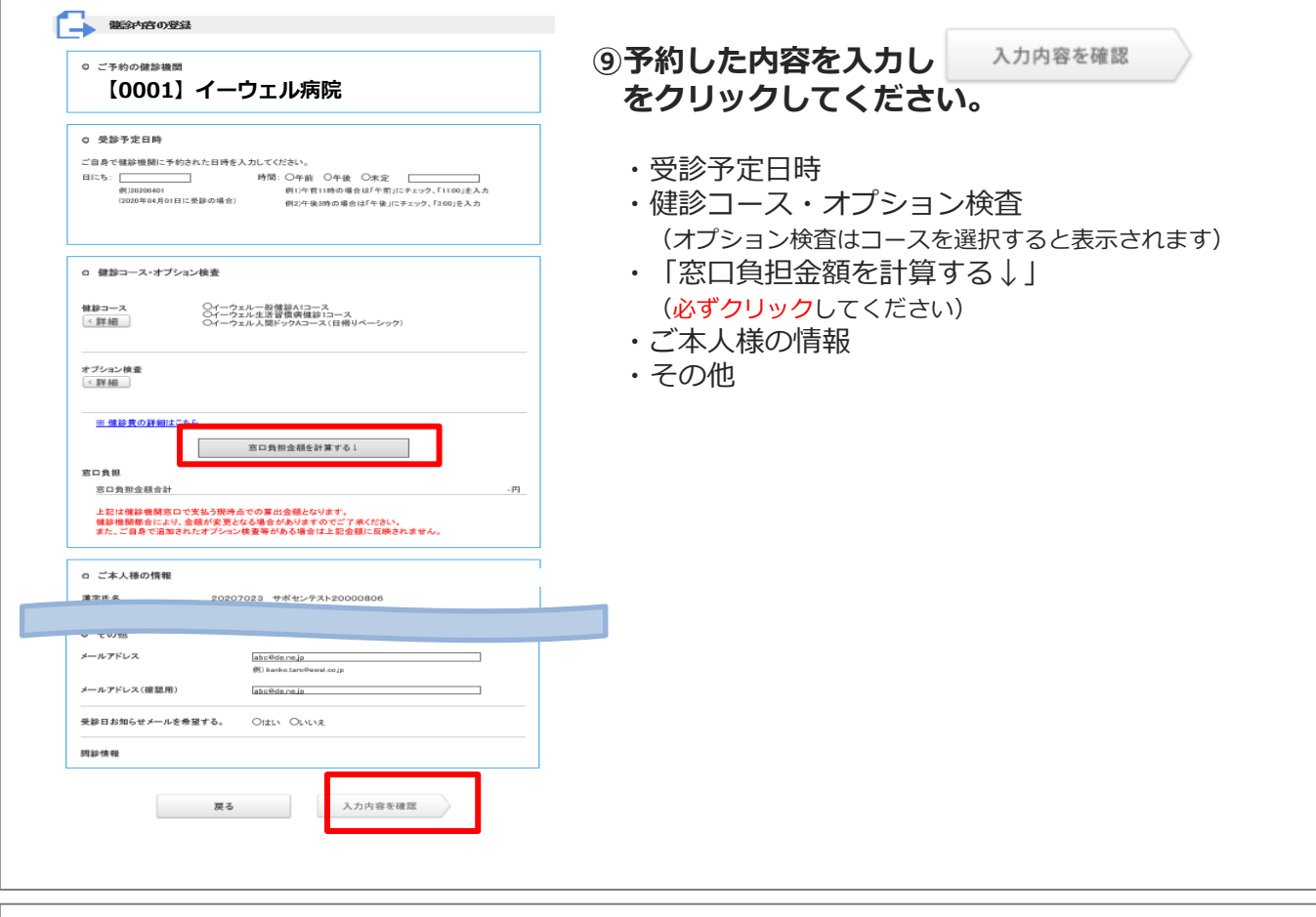

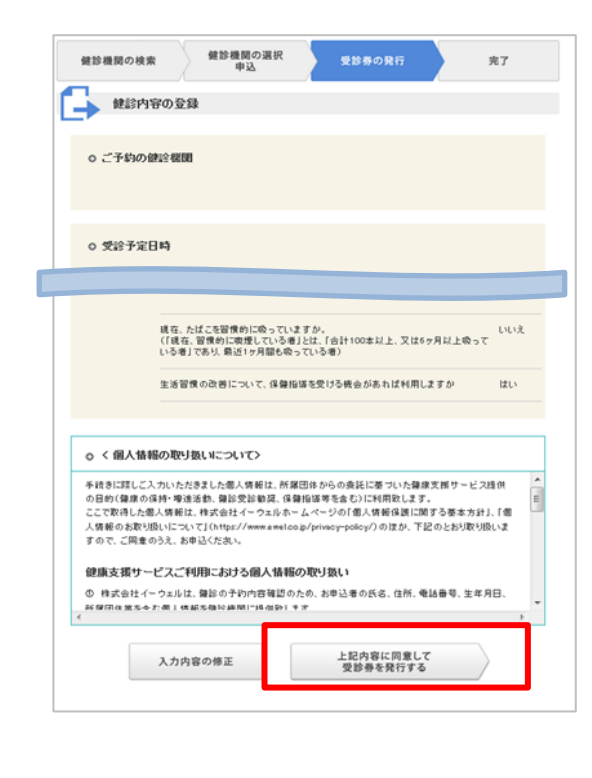

**⑩内容を確認し、 個人情報の取り扱いについて同意のうえで** 上記内容に同意して<br>受診券を発行する **をクリックしてください。**

## **受診券発行**

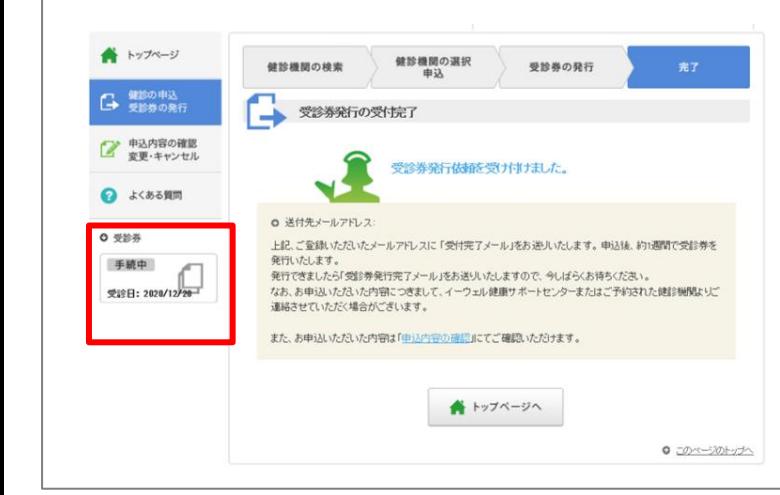

# **⑪受診券発行の受付完了。 『受診券』が「手続中」の表示となり 「受付完了メール」が届きます。**

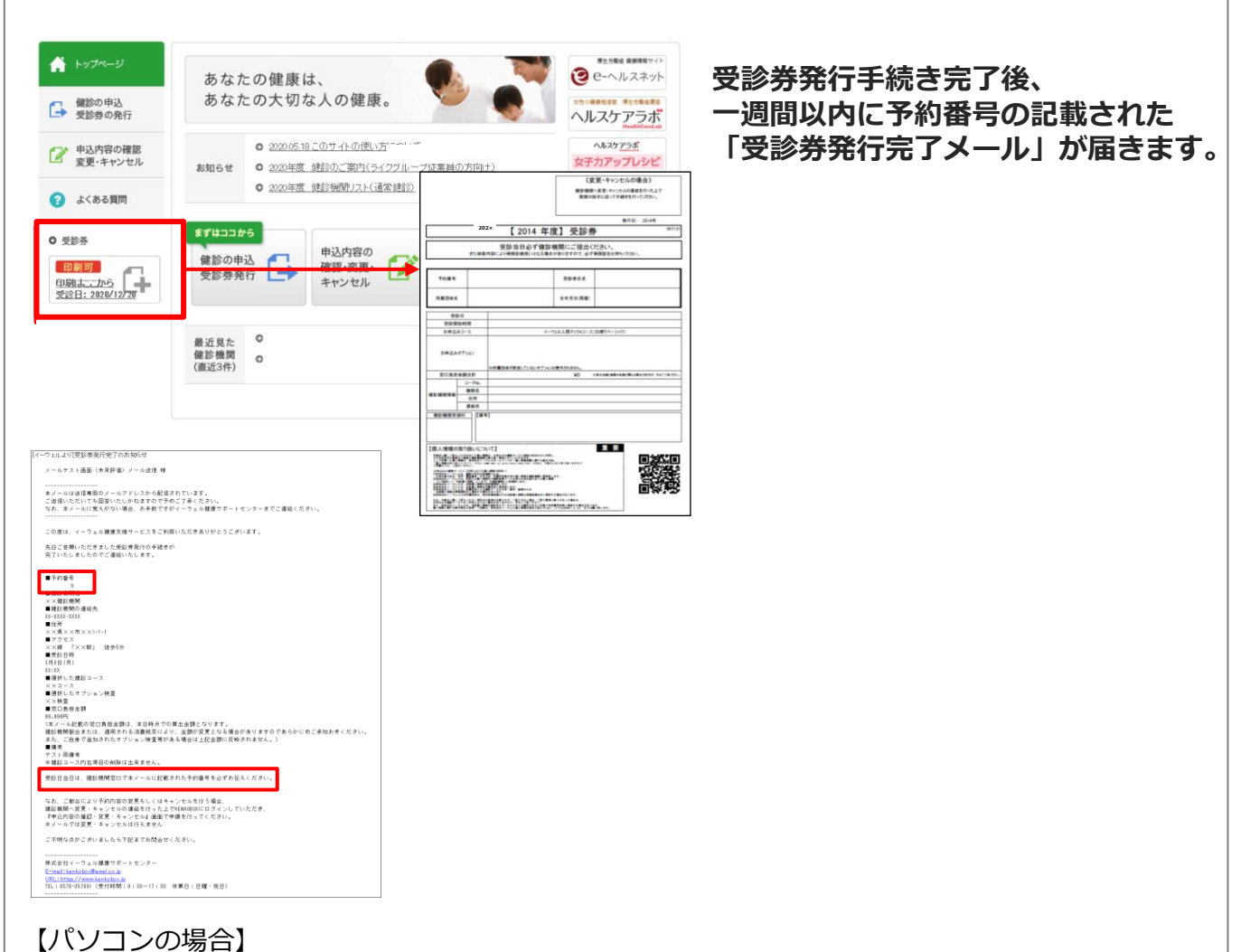

受診券欄からダウンロード出来るようになります。受診券の内容を確認して印刷してください。 ※受診券が印刷できない場合は 受診券に記載の予約番号を健診機関窓口でお伝えください

【スマートフォンの場合】 「受診券発行完了メール」に記載の予約番号を健診機関窓口でお伝えください。 **申込から受診までの流れ**

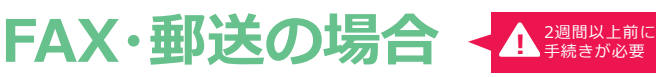

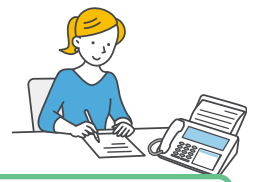

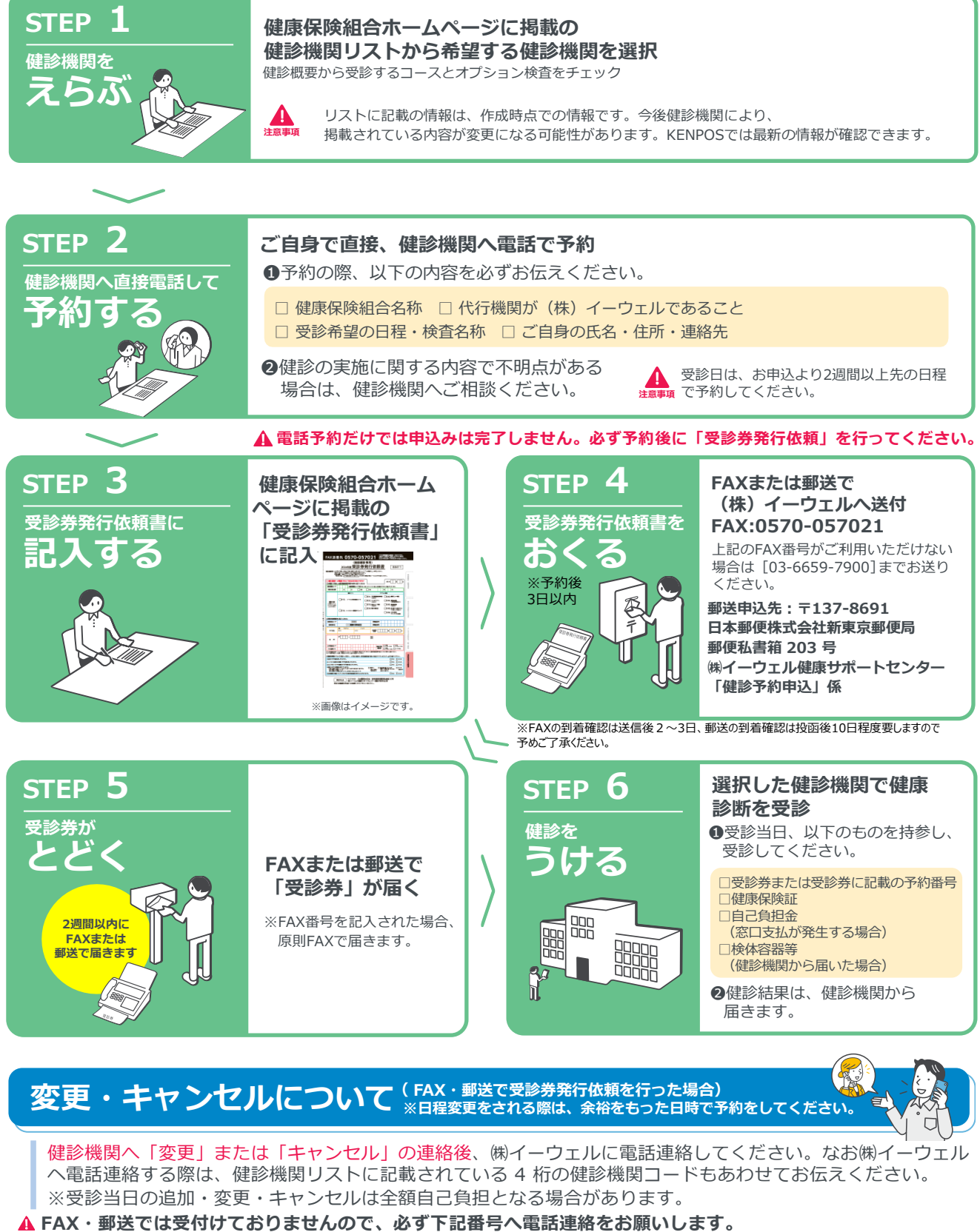

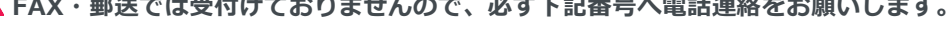

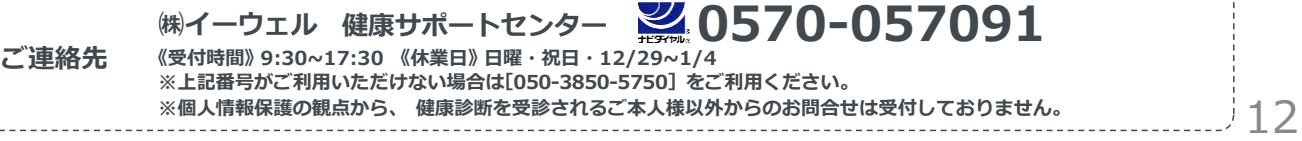

# **変更・キャンセルについてのご注意**

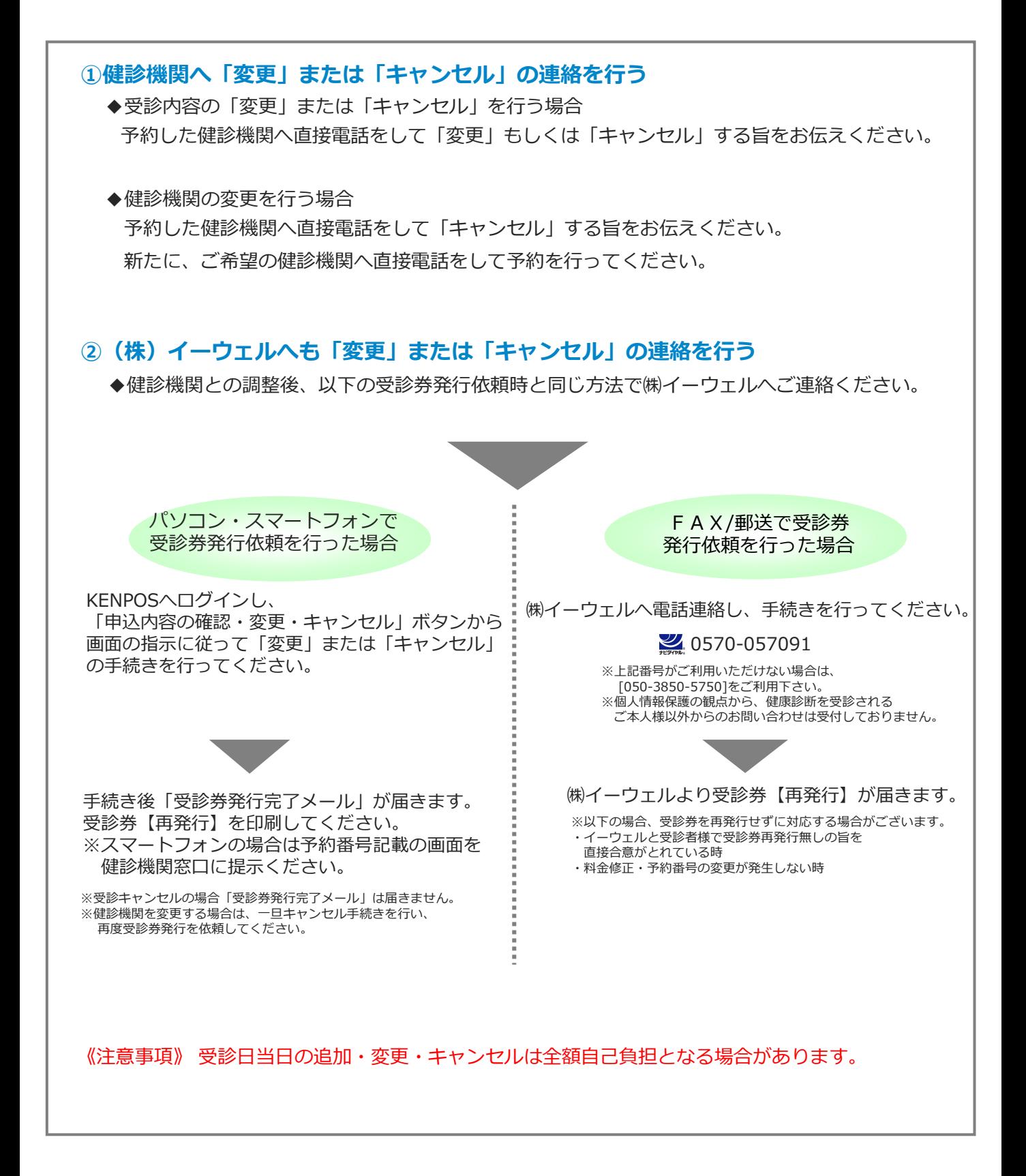

## **よくあるお問合せ**

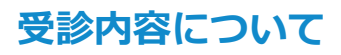

**指定外のオプション検査を受診する Q ことは可能でしょうか?**

### **可能です。 A**

但し、**指定外のオプション検査の検査費用は全額自己負 担**となります。その場合、(株)イーウェルから発行される 『受診券』にオプション検査名称や自己負担金は記載さ れま せんので、検査費用は健診機関にご確認ください。

**健康診断の内容について Q 知りたいのですが?**

### **健診機関にご確認ください。 A**

健康診断の実施に関するお問合せは、直接健診機関にご 確認ください。

### **『健診機関リスト』に掲載されていない Q 健診機関で受診していいでしょうか?**

### **掲載されている健診機関からご選択くだ A さい。**

掲載されていない健診機関は補助の対象外です。 KENPOS上では、最新の情報が閲覧できますのでご確認 ください。

**当日生理になってしまった場合に Q 受診出来ない検査項目はありますか?**

### **健診機関にご確認ください。 A**

健診機関により対応が異なりますので、直接健診機関に ご確認ください。

### **申込について**

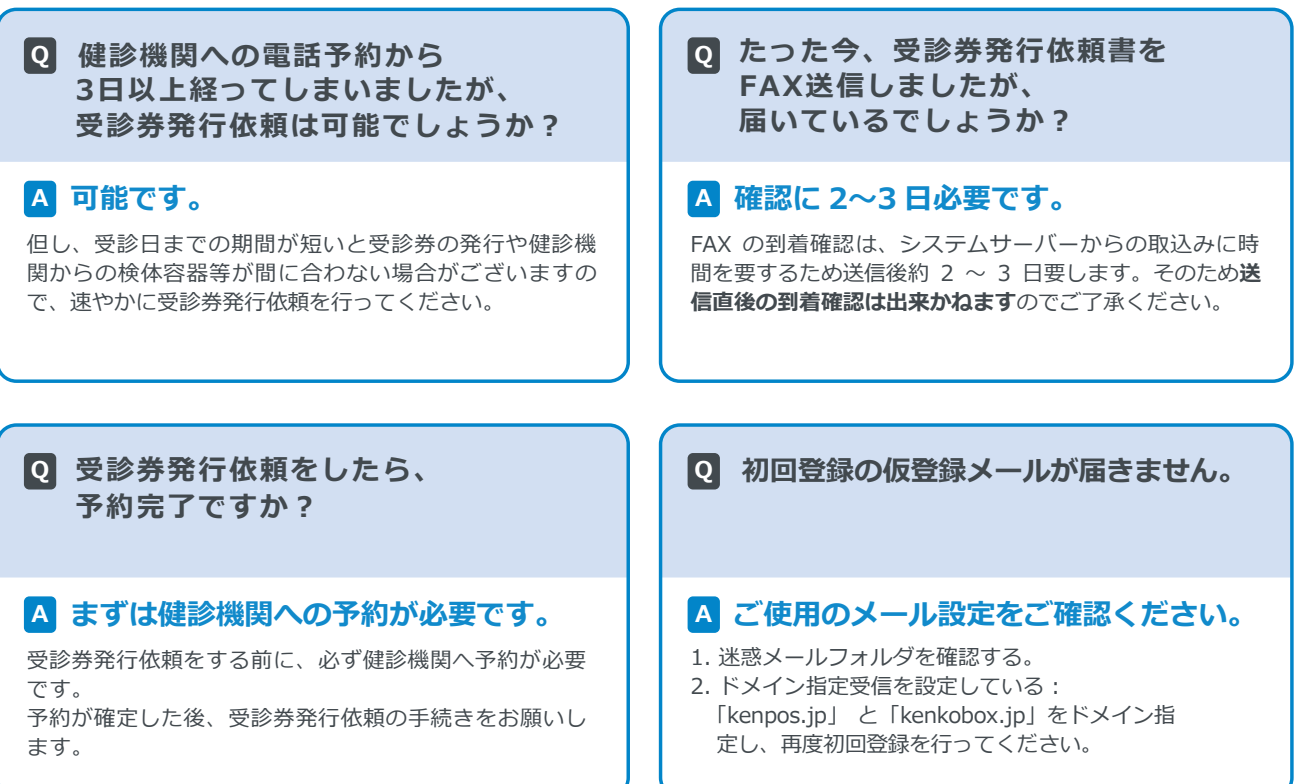

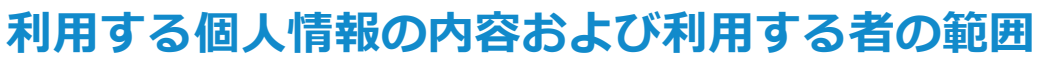

当健康保険組合 :健診項目に関する健診結果など 株式会社イーウェル:下記「株式会社イーウェルにおける個人情報の取り扱いについて」に記載のとおり 健診機関 :下記「健診機関における個人情報の取り扱いについて」に記載のとおり

### **利用範囲**

**❶健康の保持・増進・保健指導 ❷健診データの分析・解析 ❸集計結果の報告、健康相談**

### **個人データの管理において責任を有する者**

当健康保険組合

## **株式会社イーウェルにおける個人情報の取り扱いについて**

手続きに際しご記入いただきました個人情報は、ご所属団体(商船三井健康保険組合)の指示のもと、お申込の健康支 援サービス提供の目的(健康の保持・増進活動、健診受診勧奨、保健指導等を含む)に利用し、その利用目的の範囲内で 提携の健診機関等の第三者へ提供させていただきます。ここで取得した個人情報は、株式会社イーウェルホームページの 「個人情報保護に関する基本方針」、「個人情報のお取り扱いについて」(<https://www.ewel.co.jp/privacypolicy/>) のほか、下記のとおり取り扱いますので、ご同意のうえ、お申込みください。

#### **<お申込の健康支援サービスご利用における個人情報の取り扱い>**

①株式会社イーウェルから、健診の予約内容確認のため、お申込者の氏名、住所、電話番号、生年月日、 メールアドレス、所属団体等を含む個人情報を健診機関に提供致します。

②株式会社イーウェルは、前記①の個人情報及び健診結果データを含むお申込者の全ての個人情報

(以下総称して「当該個人情報」とします)を健診機関から取得致します。

③株式会社イーウェルは、当該個人情報を保持管理致します。

④株式会社イーウェルから、当該個人情報を所属団体に提供致します。

被保険者の方へ

健診予約状況、健診結果は所属事業所が閲覧することがございます。また、健診申込・健診受診後に商船三井健康保険 組合の他事業所へ異動された場合、異動先の事業所が健診結果を閲覧することがございます。(任継、被扶養者は対象外)

⑤株式会社イーウェルから、所属団体による健診データの分析・解析・管理のため当該個人情報を業務委託先に 提供する場合があります。

⑥株式会社イーウェルから、特定保健指導のため当該個人情報を保健指導会社に提供する場合があります。

個人情報に関する苦情・ご相談は、株式会社イーウェル個人情報お問合せ窓口(E-mail:privacy@ewel.co.jp) までお願い致します。

### **健診機関における個人情報の取り扱いについて**

①健診機関は、健診お申込者から住所、電話番号、生年月日、所属団体等を含む個人情報を取得致します。 ②健診機関は、前記①の予約内容確認のための情報を株式会社イーウェルを通じて取得致します。 ③健診機関は、健診結果データを含むお申込者の全ての個人情報を株式会社イーウェルを通じて所属団体に提供致します。

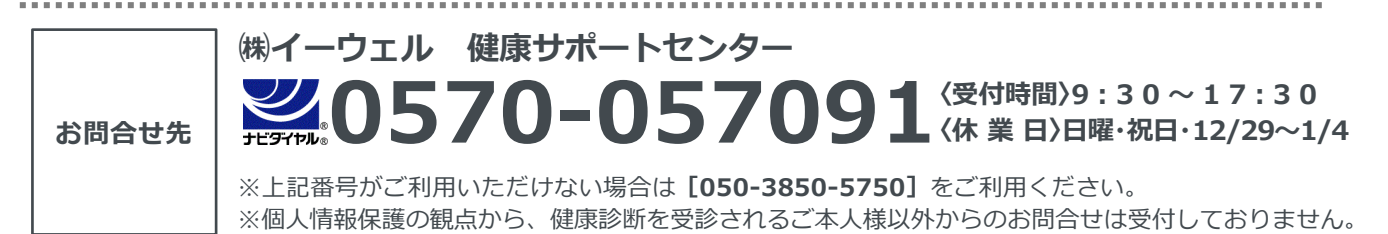

※本冊子記載のナビダイヤルは一般回線に着信し、着信地までの通話料はお客様のご負担となります。 また通話料金につきましてはマイラインの登録にかかわらず、NTT コミュニケーションズからの請求となります。